Houghton **Mifflin** Harcourt.

# **OneRoster 1.1 users File Details Dictionary**

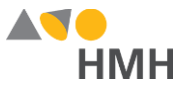

## <span id="page-1-0"></span>**users File Details**

The users file contains all of the students and teachers who will be using HMH Ed ™, *ThinkCentral* (TC), and/or *Holt McDougal Online* (HMO).

Click to learn the file [requirements](#page-12-0) and naming rules for OneRoster import files on page 12.

An example of the users.csv template in Microsoft Excel® is shown below.

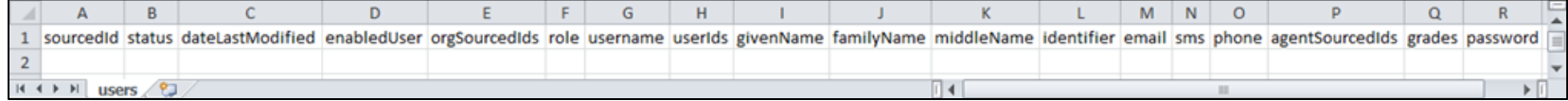

**Note:** When populating the users.csv import template file, required fields must be populated and columns must appear in the proper order. Fields that are not required may remain empty, but even empty fields must be retained using commas. Do **not** use a space for an empty field. **The header row must always be included** exactly as it appears in the downloaded template; **the header row field names are case sensitive**. HMH strongly recommends that you use quoted identifiers.

Houghton Mifflin Harcourt™ is a trademark of Houghton Mifflin Harcourt Publishing Company. © Houghton Mifflin Harcourt Publishing Company. All rights reserved.

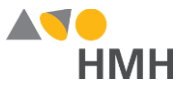

Details for each of the users template fields are provided in the table below. (Fields that appear in gray are optional.)

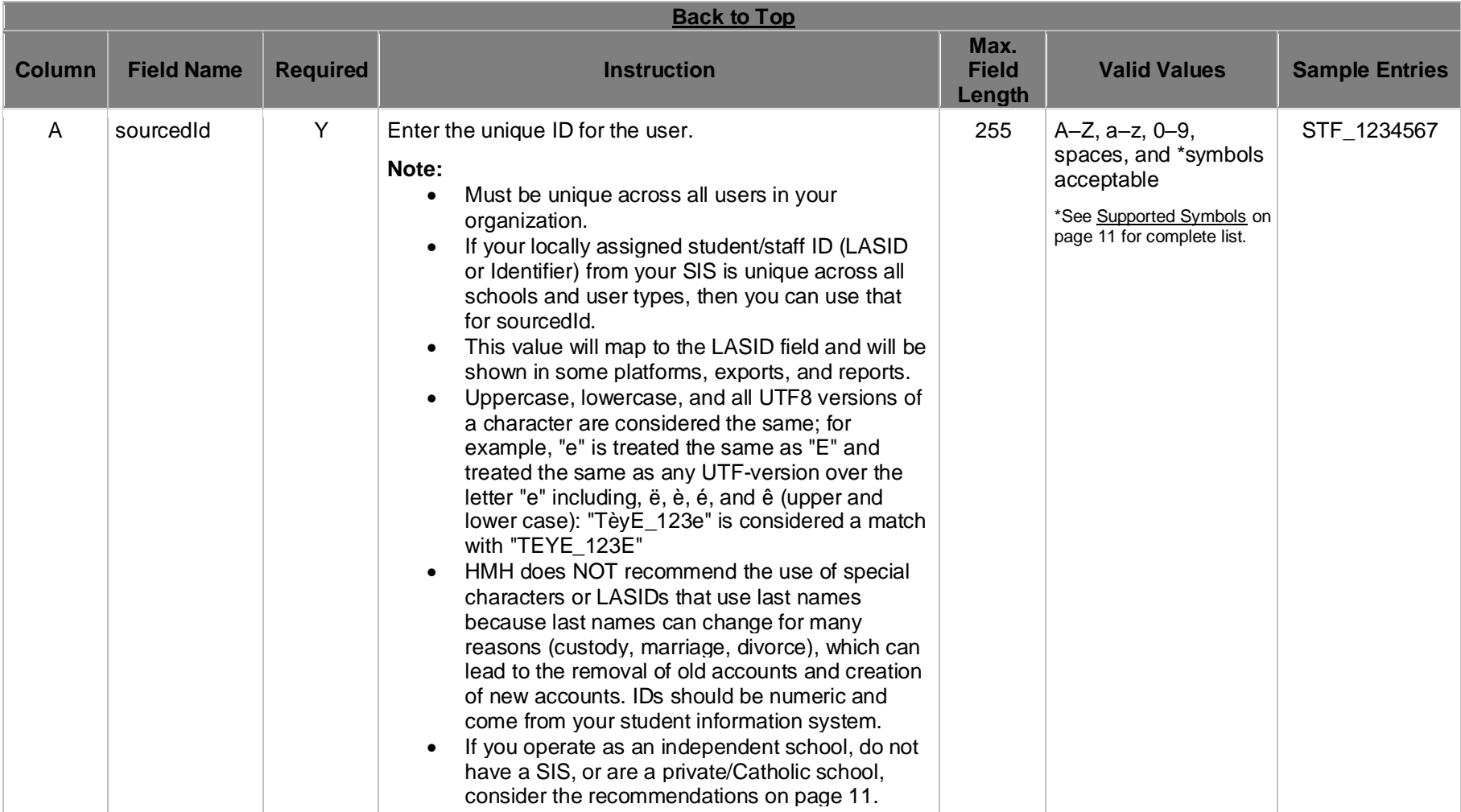

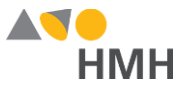

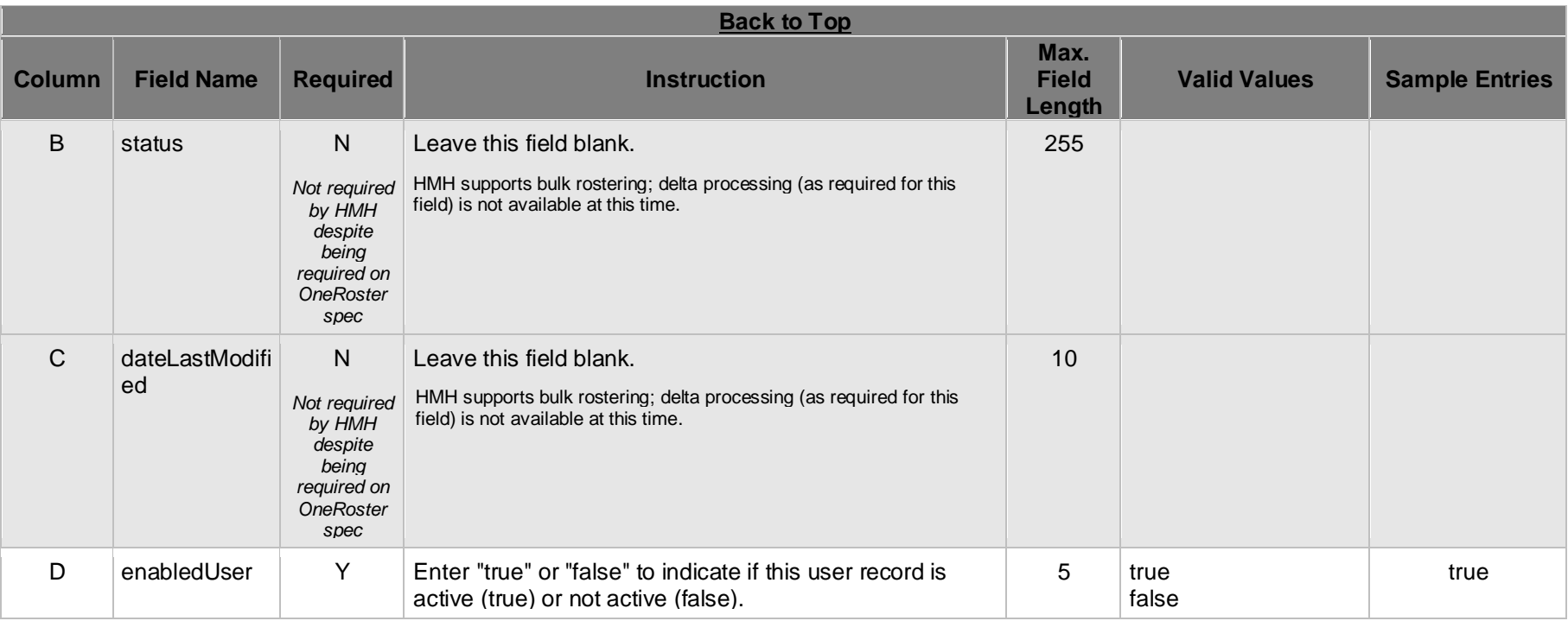

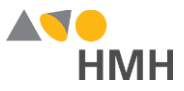

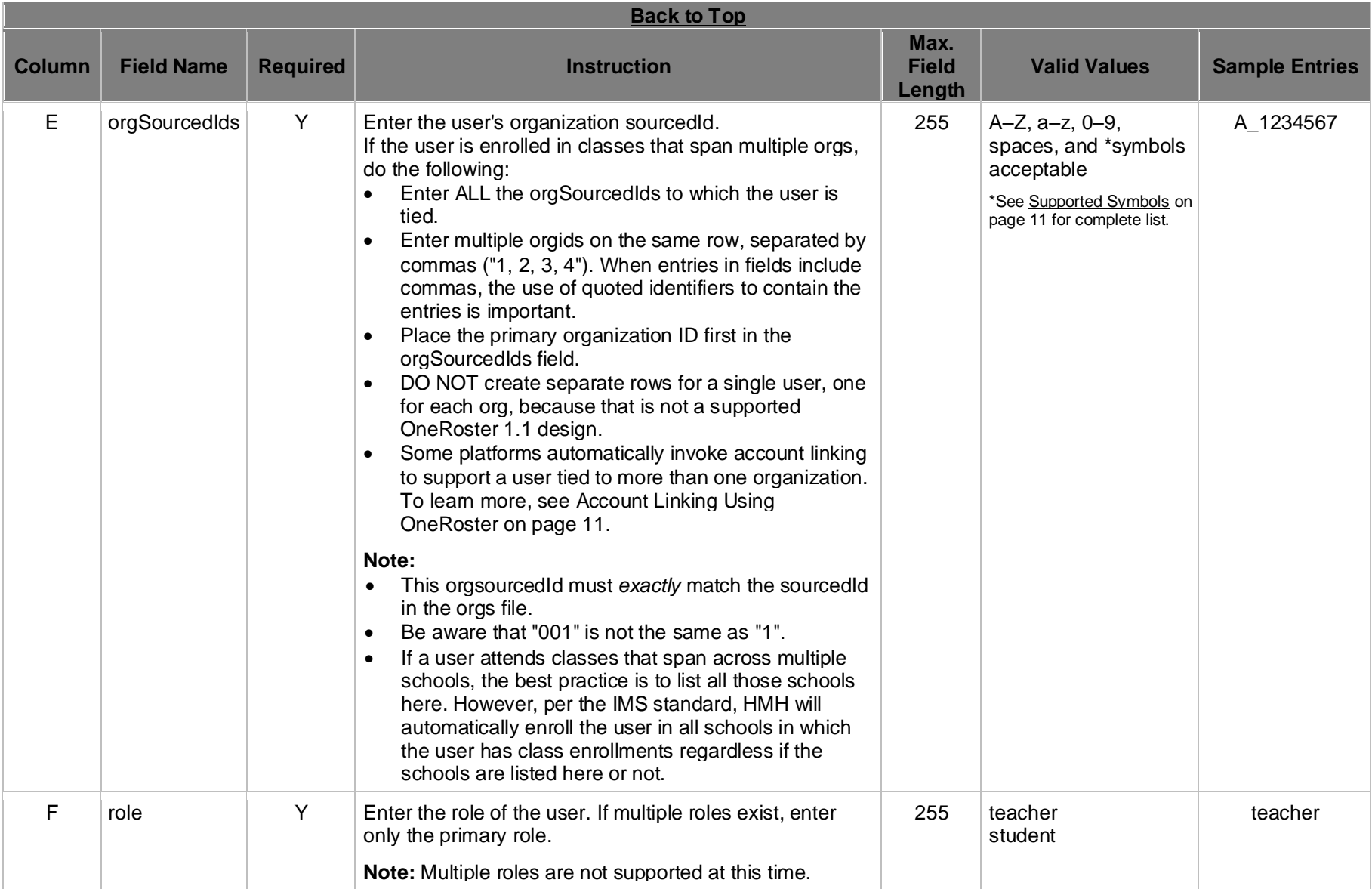

Houghton Mifflin Harcourt™ is a trademark of Houghton Mifflin Harcourt Publishing Company. © Houghton Mifflin Harcourt Publishing Company. All rights reserved.

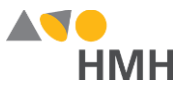

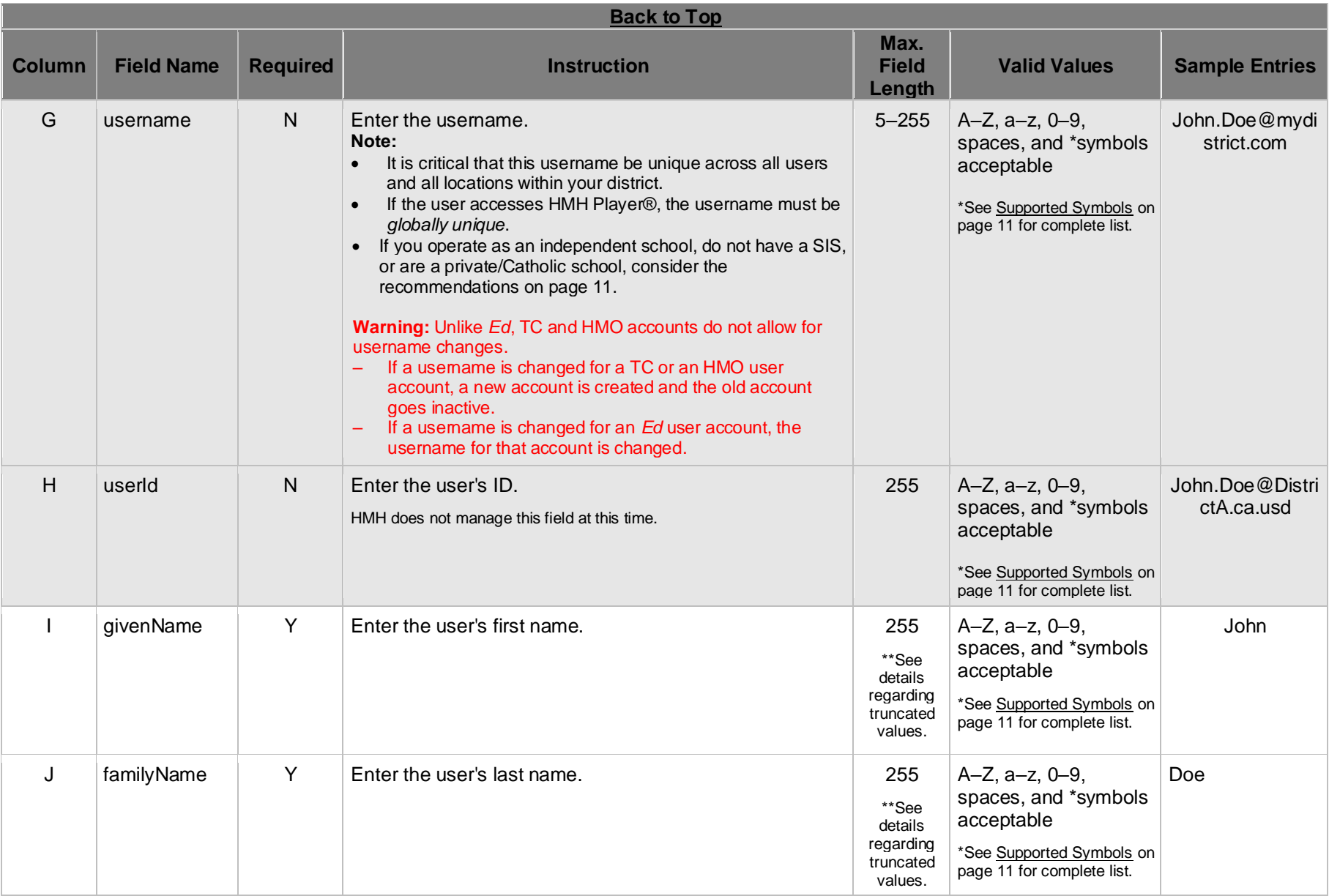

Houghton Mifflin Harcourt™ is a trademark of Houghton Mifflin Harcourt Publishing Company. © Houghton Mifflin Harcourt Publishing Company. All rights reserved.

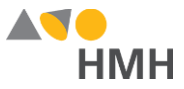

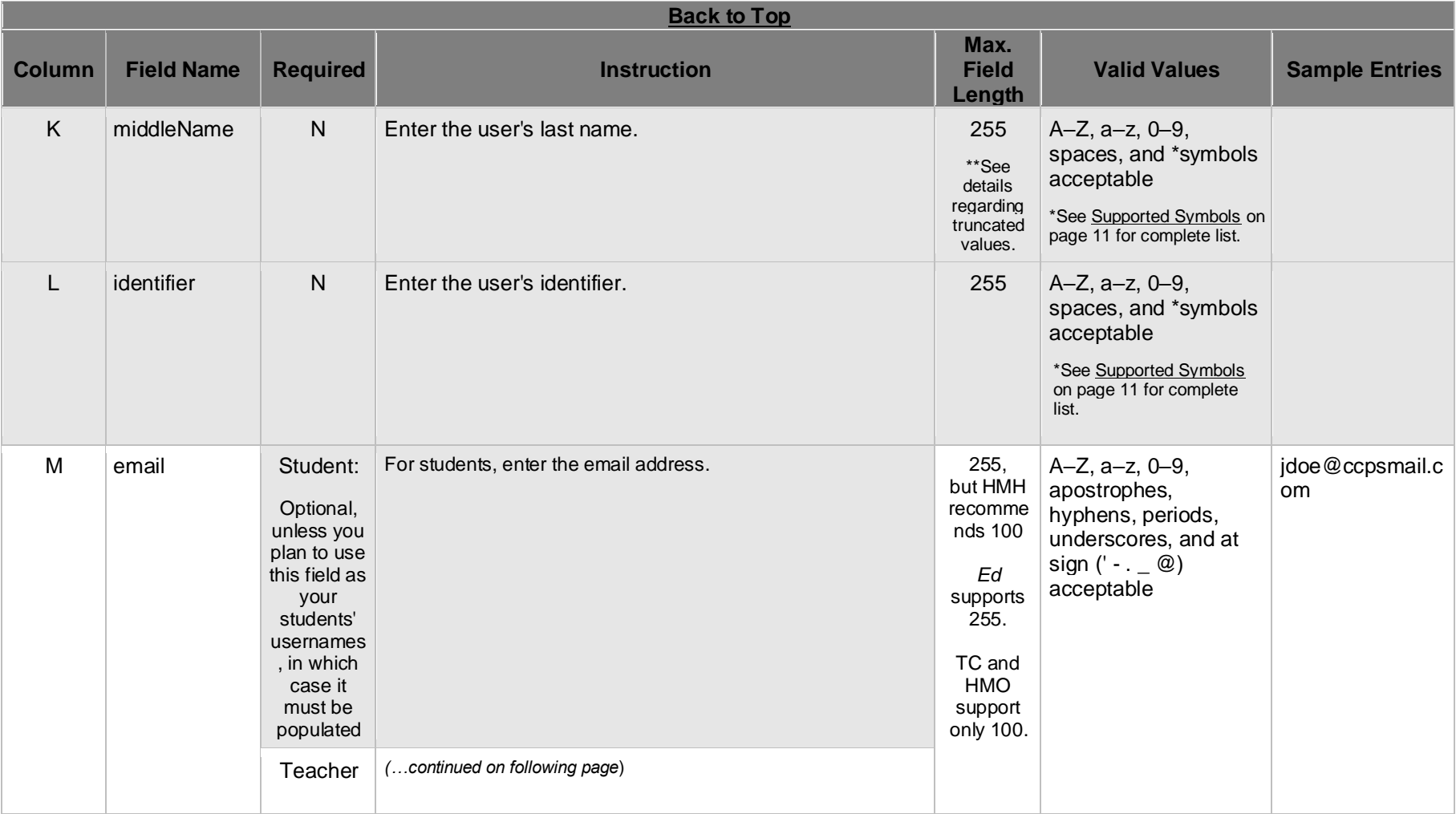

Houghton Mifflin Harcourt™ is a trademark of Houghton Mifflin Harcourt Publishing Company. © Houghton Mifflin Harcourt Publishing Company. All rights reserved.

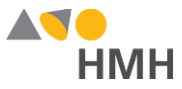

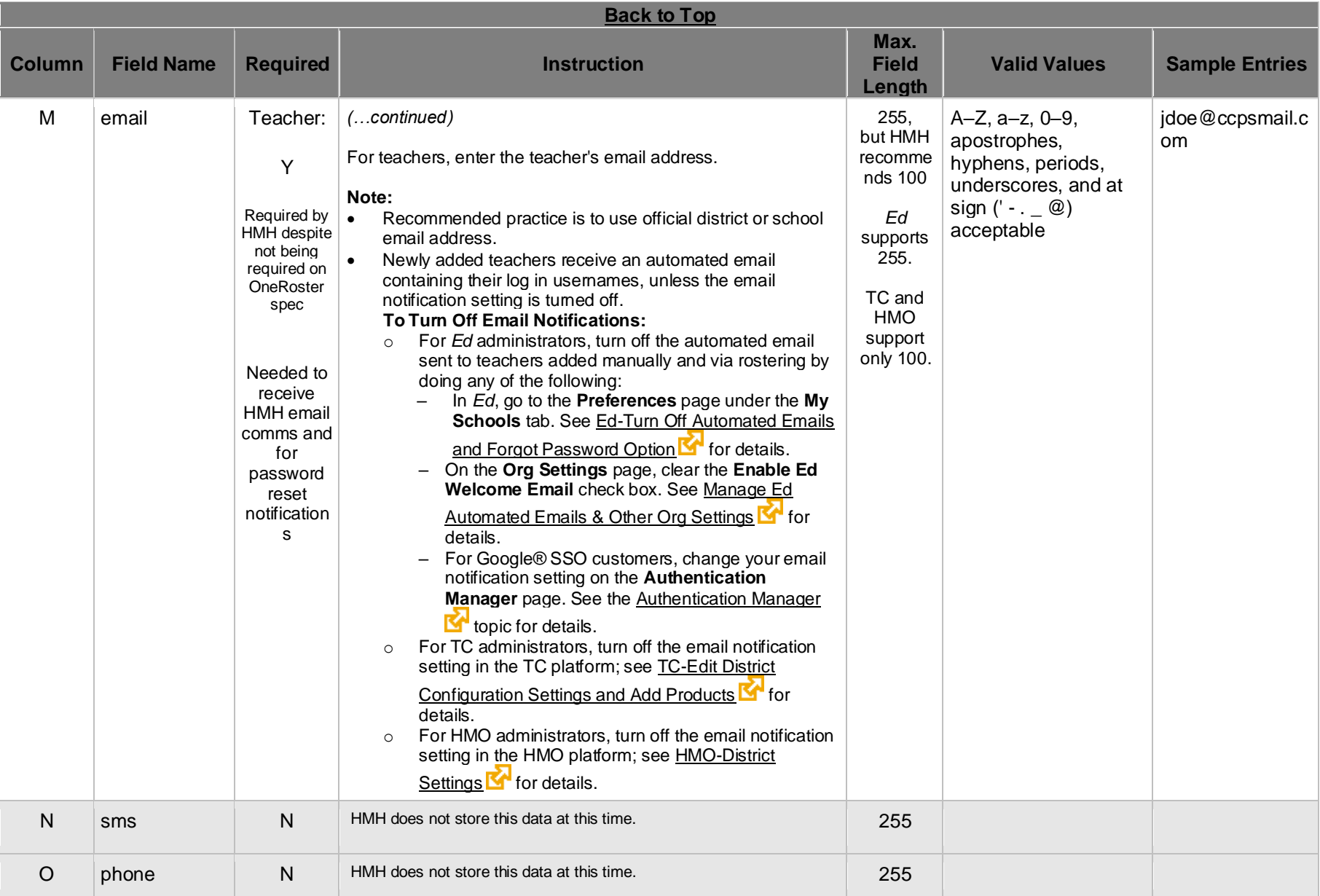

Houghton Mifflin Harcourt™ is a trademark of Houghton Mifflin Harcourt Publishing Company. © Houghton Mifflin Harcourt Publishing Company. All rights reserved.

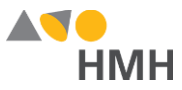

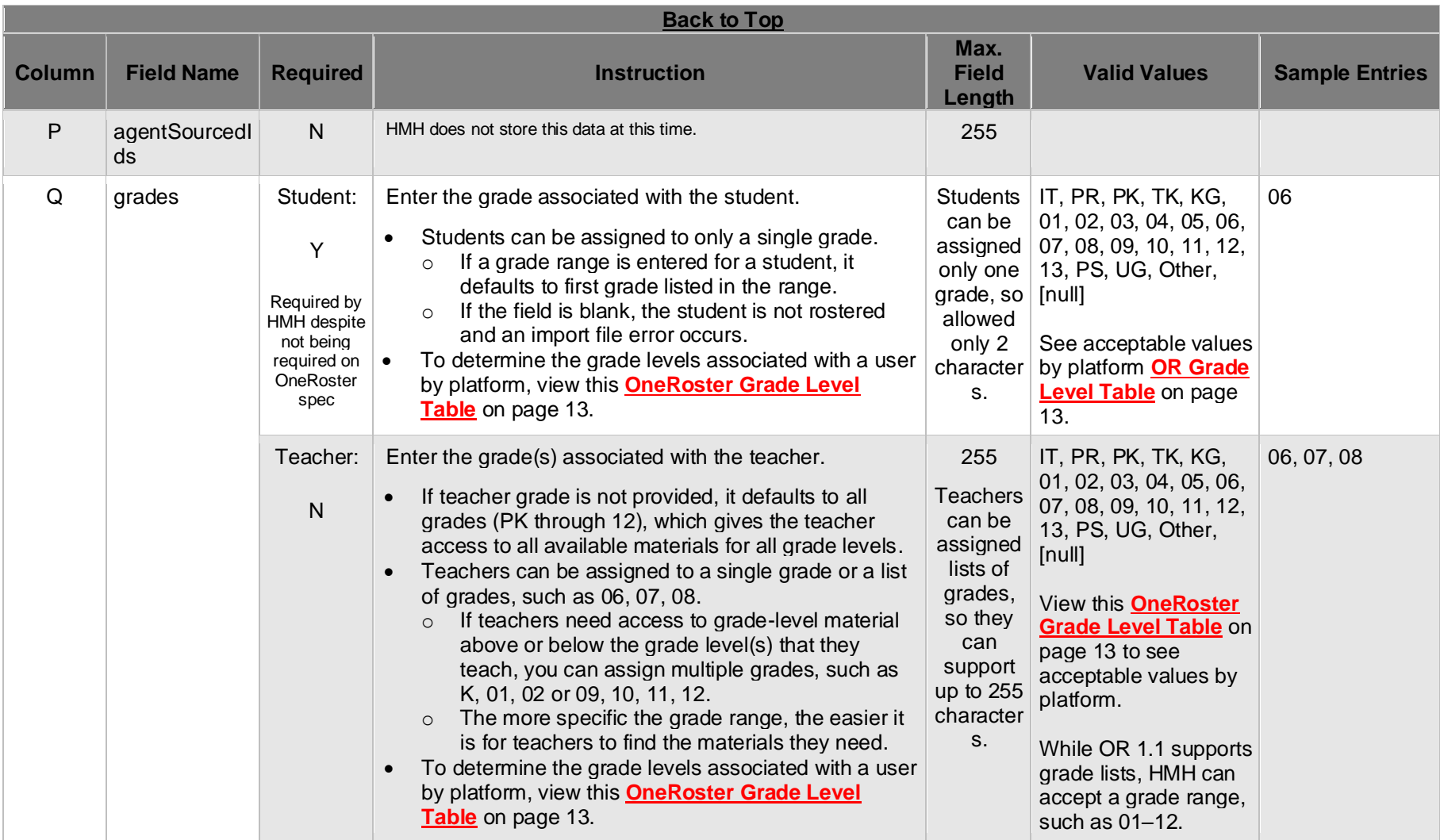

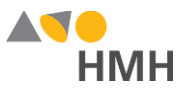

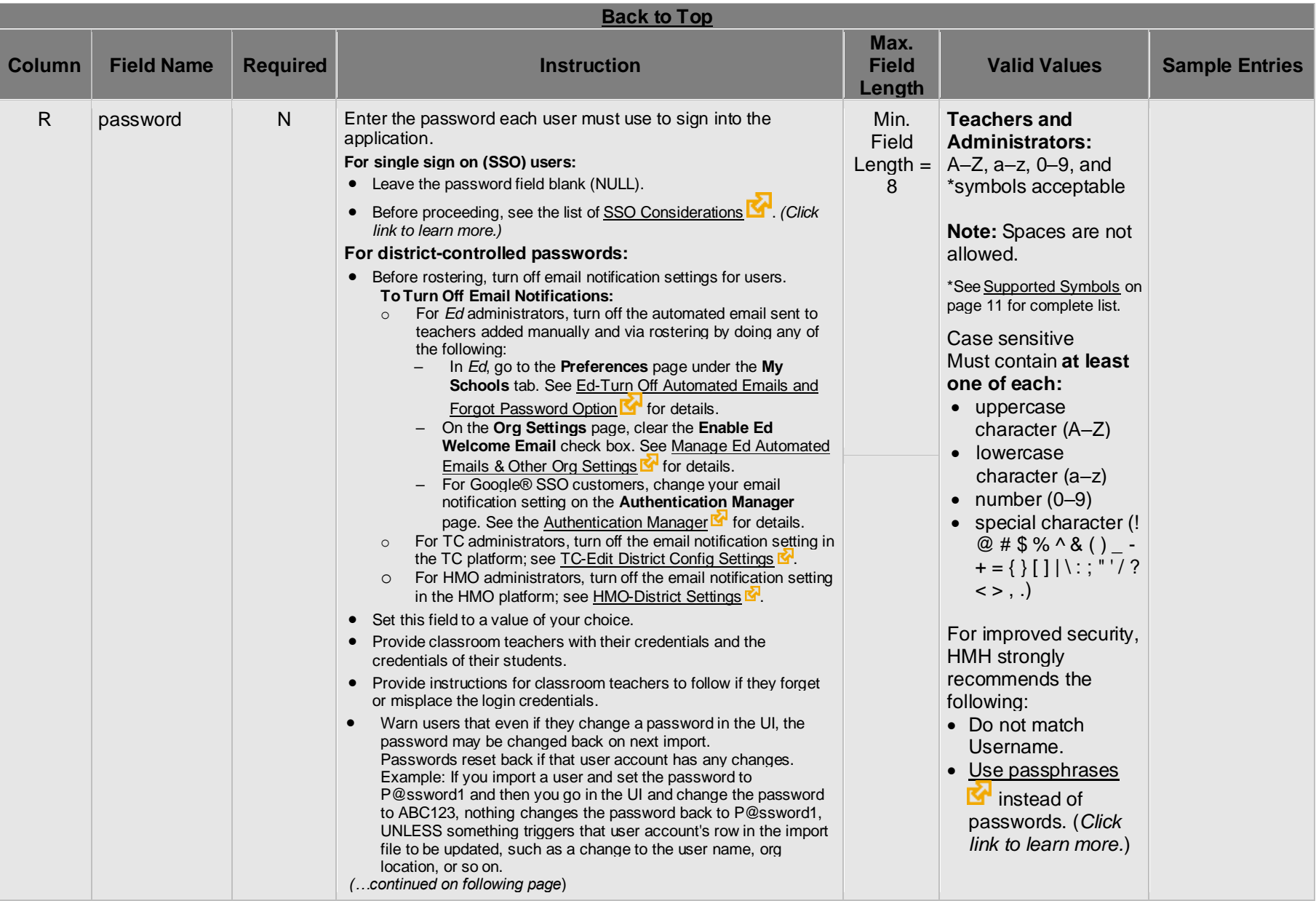

Houghton Mifflin Harcourt™ is a trademark of Houghton Mifflin Harcourt Publishing Company. © Houghton Mifflin Harcourt Publishing Company. All rights reserved.

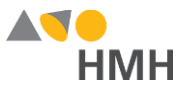

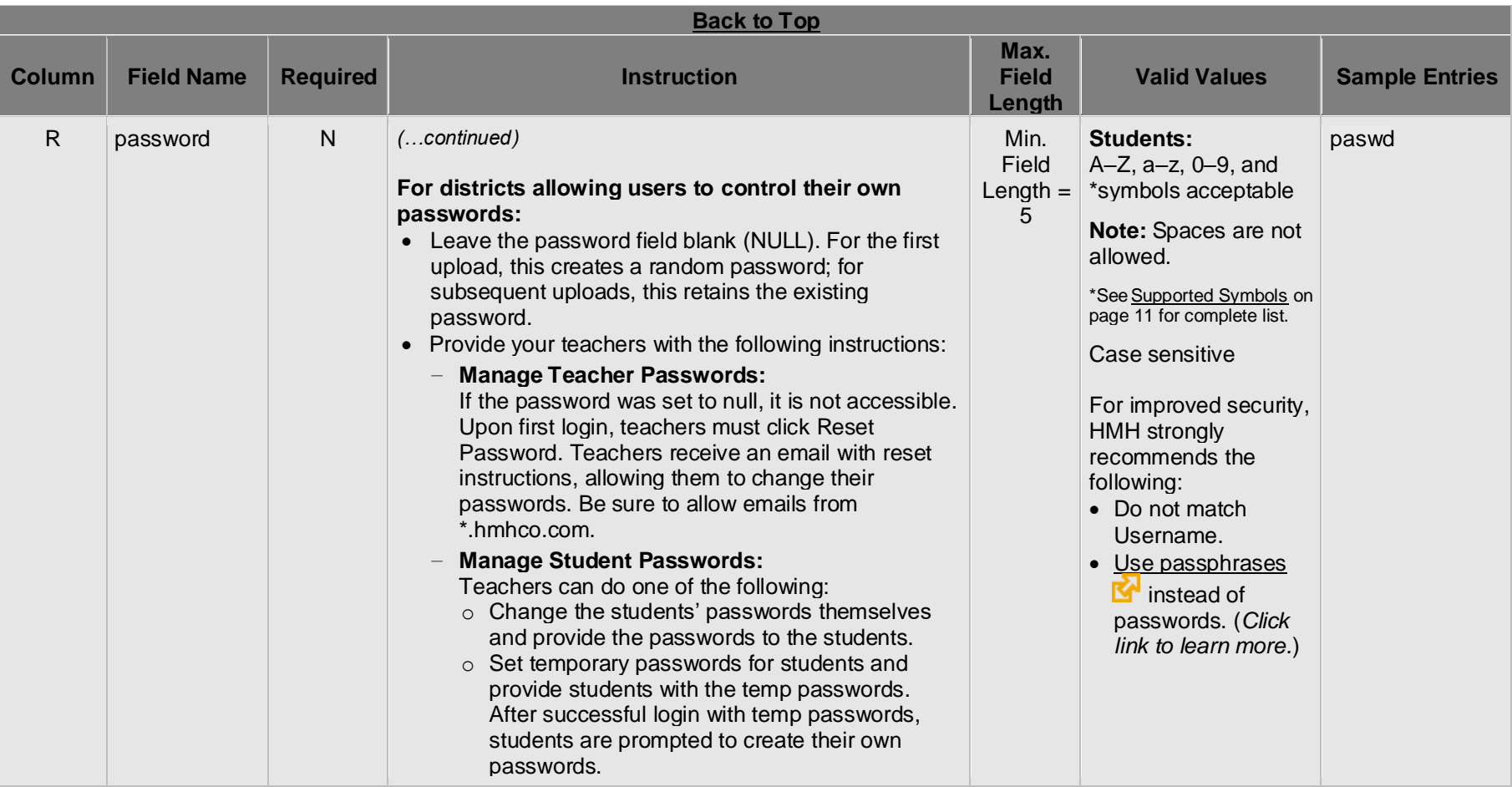

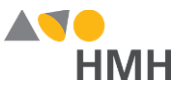

# **Appendix**

## <span id="page-11-1"></span>**Supported Symbols**

!#\$%&'()\*+,-./:;<=>?@[]`{|}~\;¢£¤¥¦§¨©ª«¬®¯°±<sup>23</sup>´¶¸<sup>10</sup>»¼½¾¿ÀÁÂÃÄÅÆÇÈÉÊËÌÍÎĨĐÑÒÓÔÕÖxØÙÚÛÜÝÞàáâãäåæçèéêëìííïðñòóôõö÷øùúûüýþ Quoted identifiers are strongly recommended for characters such as commas (",").

## **Truncated Values**

\*\*While 255 characters are allowed for certain fields, HMH may truncate values if necessary to align with platform size requirements.

# <span id="page-11-0"></span>**Usernames and LASIDs for Independent, Non-SIS, and Private/Catholic Schools**

If you are moving students between organizations in your diocese or the organizational structure of your diocese is not centrally managed and you prefer to continue with school-based management only, then your district should adhere to a district-based user name formula.

HMH suggests that you create LASIDs and usernames using the formulas indicated as follows.

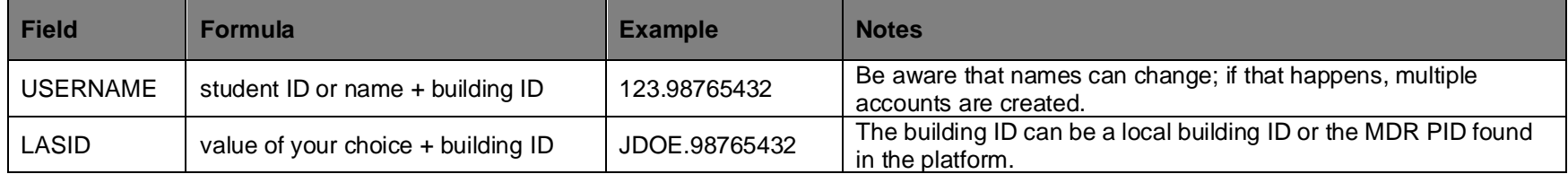

## <span id="page-11-2"></span>**Account Linking Using OneRoster**

Using these formulas for LASIDs and usernames allows your school or site to operate independently of other schools that are associated with the diocese or higher reporting organization.

*ThinkCentral* (TC) and *Holt McDougal Online* (HMO) provide the ability for a user to be in multiple org locations using a process called "account linking." By default, the HMH OneRoster agent identifies a user belonging to more than one org based on the orgSourceId field in the users.csv file and then rosters the user to all org locations in this field. The first org listed is assigned the global username. Secondary org locations automatically receive a new account with a separate username. However, because all the accounts are all "account linked," the user can login with the standard global username and simply jump from profile to profile. This will not impact SSO in anyway.

#### **[Back](#page-1-0) to Top**

Houghton Mifflin Harcourt™ is a trademark of Houghton Mifflin Harcourt Publishing Company. © Houghton Mifflin Harcourt Publishing Company. All rights reserved.

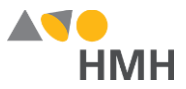

## <span id="page-12-0"></span>**File [Requirements](javascript:TextPopup(this)) and Naming Rules for OneRoster Import Files**

The OneRoster files that you prepare and submit must be:

- saved as .csv (comma delimited) files with quoted identifiers (HMH strongly recommends that you use quoted identifiers.)
- named to match the original file names (orgs.csv, users.csv, classes.csv, enrollments.csv, manifest.csv, courses.csv, academicSessions.csv, demographics.csv)
- combined and compressed into a single zipped file, which includes all CSV files, prior to upload and named according to the following rules:
	- Valid values: alphanumeric (A–Z, a–z, 0–9), dashes ( ), underscores ( \_ )
	- Must not contain special characters (except dashes and underscores)
	- For SFTP site file submissions (automated imports), spaces are not allowed (Import Management accepts zipped files with spaces, but the SFTP site does not.)
- complete snapshots of your organization's data

**Note:** HMH supports BULK rostering, which is full files every run. Imports using the OneRoster templates require that all data be included at the time of the import. Your submitted import files are considered full year-to-date data files, so every import file replaces the last one imported. For example, if you import 500 users today and 15 tomorrow, then that triggers the removal of 485 users. Always submit full files for all locations if using OneRoster.

#### **[Back](#page-1-0) to Top**

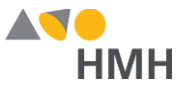

# <span id="page-13-0"></span>**Range of Grades Levels by Platform**

The following table shows the grade levels associations by platform for entries in the "grades" field of OneRoster user.csv and classes.csv files.

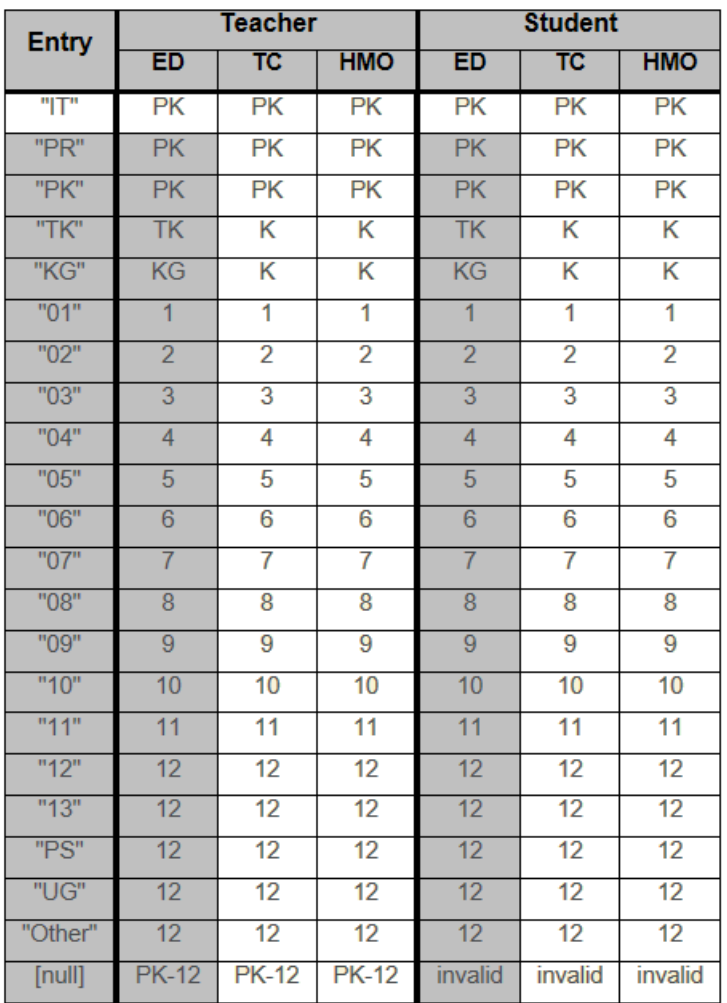

## **[Back to Top](#page-1-0)**

Houghton Mifflin Harcourt™ is a trademark of Houghton Mifflin Harcourt Publishing Company. © Houghton Mifflin Harcourt Publishing Company. All rights reserved.

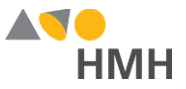

## **Username Recommendations by Identity Provider**

If your organization is considering a single-sign on (SSO) options now or in the future, it is important to note that many of the Identity Provides (IdPs) have restrictions on the form of the user name that is used. At this time, establishing a new username requires a district to purge accounts in the HMH database. Because of this, HMH wants to offer recommendation son how to choose a post-purge username convention that positions you for a smooth implementation of the SSO now or later. Taking this action now eliminates the need to purge data again later when you are ready to implement SSO.

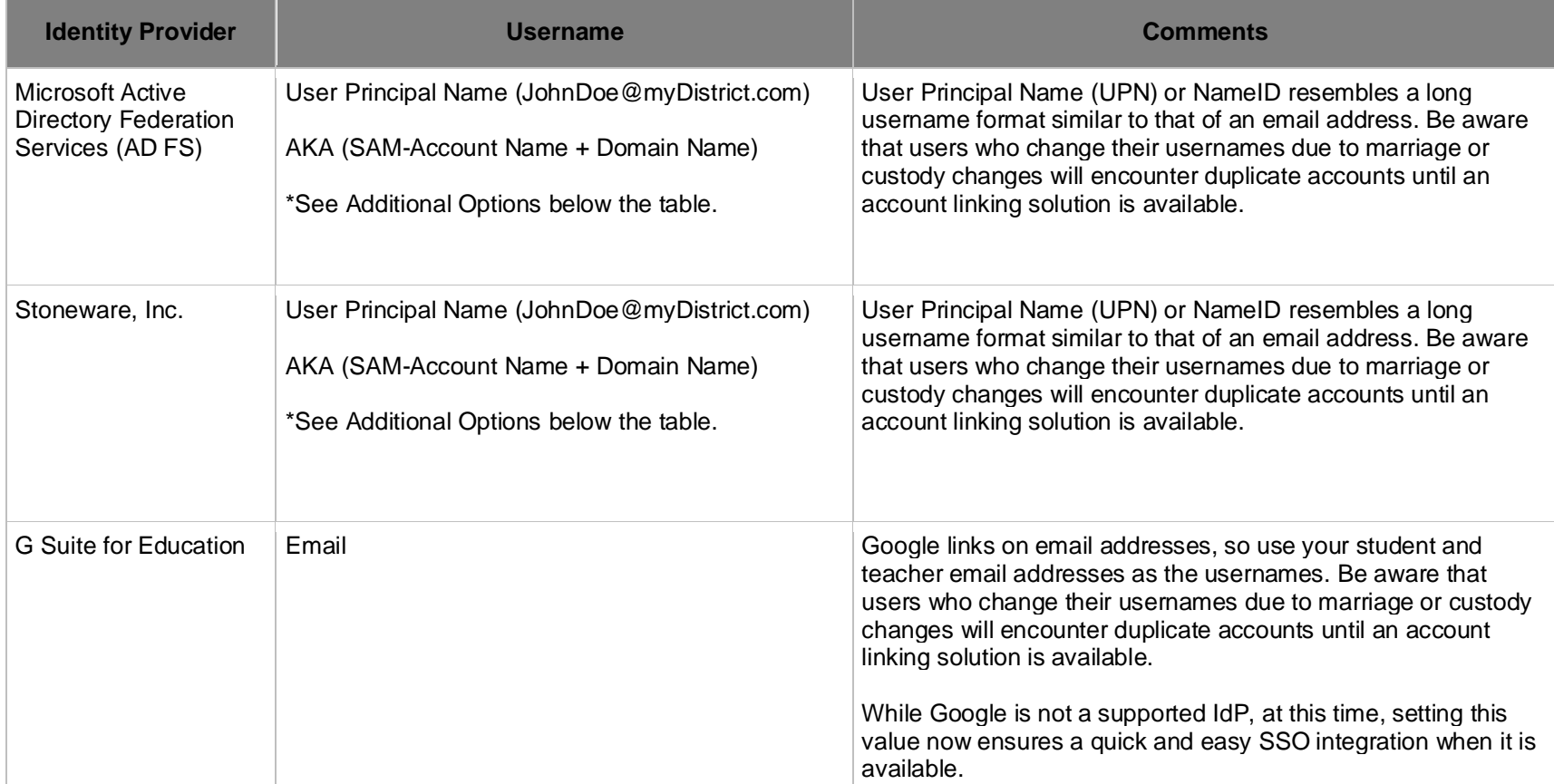

*(…continued on following page*)

Houghton Mifflin Harcourt™ is a trademark of Houghton Mifflin Harcourt Publishing Company. © Houghton Mifflin Harcourt Publishing Company. All rights reserved.

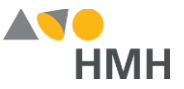

#### *(…continued*)

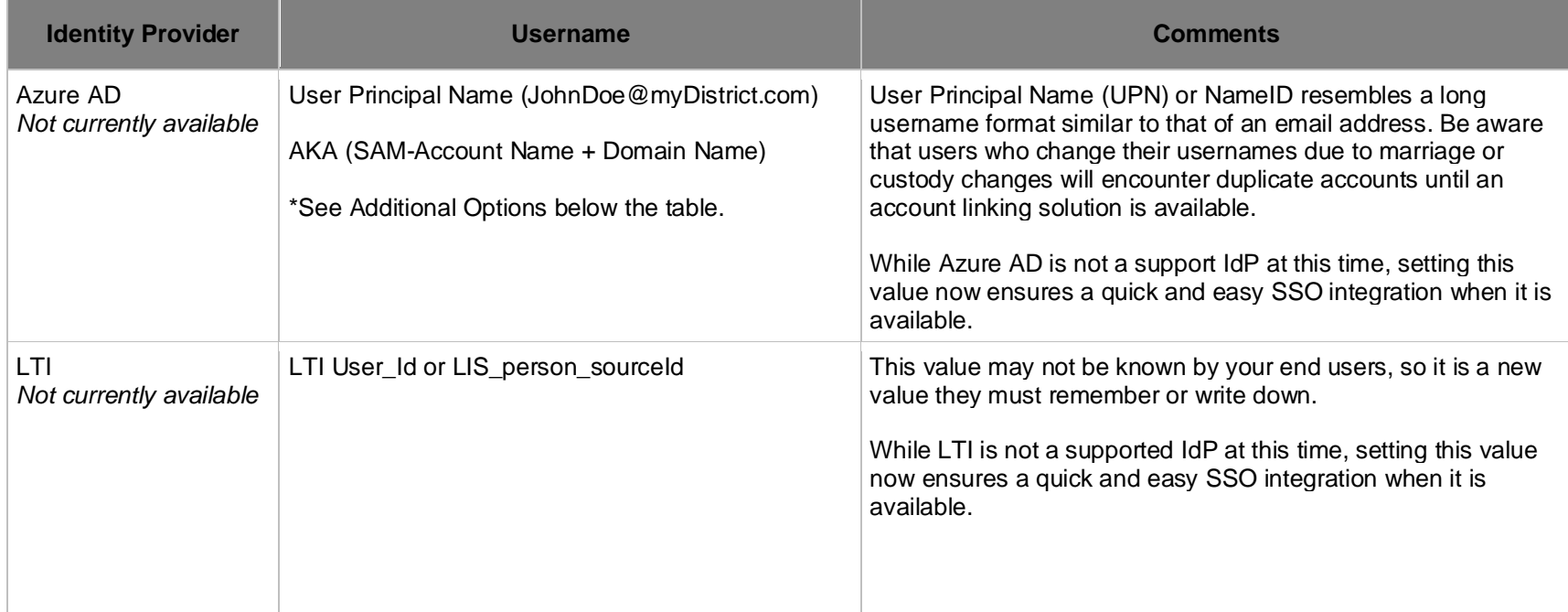

## **\*Additional Options**

- LASID + Domain (12345@myDistrict.com)
- LASID is a locally assigned student or staff Id. It does not change. Append the domain name to make a globally unique username. Be aware that this setting requires a custom claim to be added unless this entire string is already stored in a field in your SSO User Store.

#### **[Back](#page-1-0) to Top**